INPUT

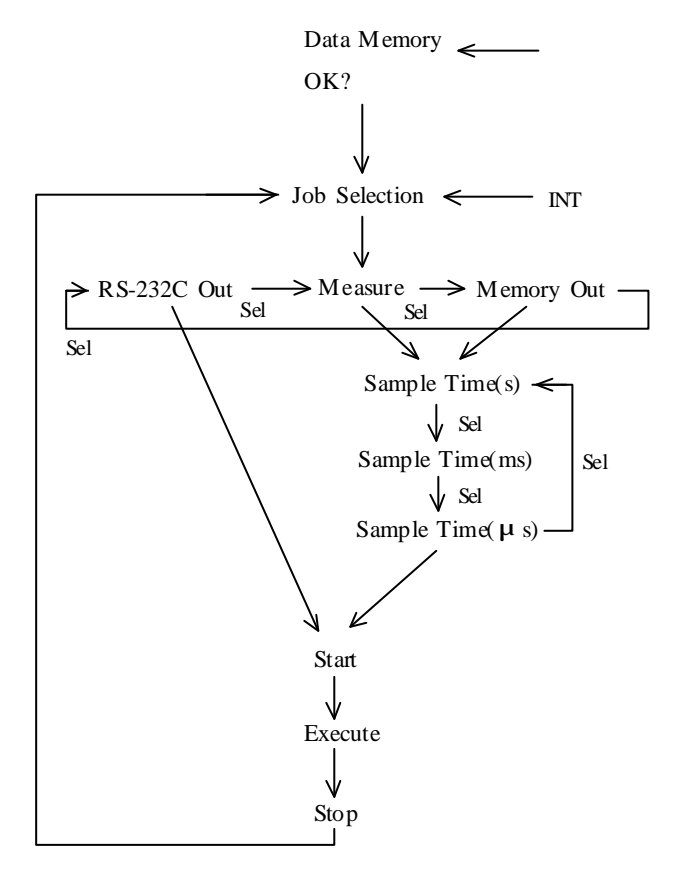

 $\mathcal{Y}$ 

 $\mathsf{\tilde{x}}$ 

 $\overline{\mathcal{D}}$ 

 $\mu$  $\mathcal{R}$ 

 $\mathcal{R}$ 

 $\mathcal{P}$ 

 $\mathfrak{p}$ 

ADM

 $2000 \t 6 \t 21$ 

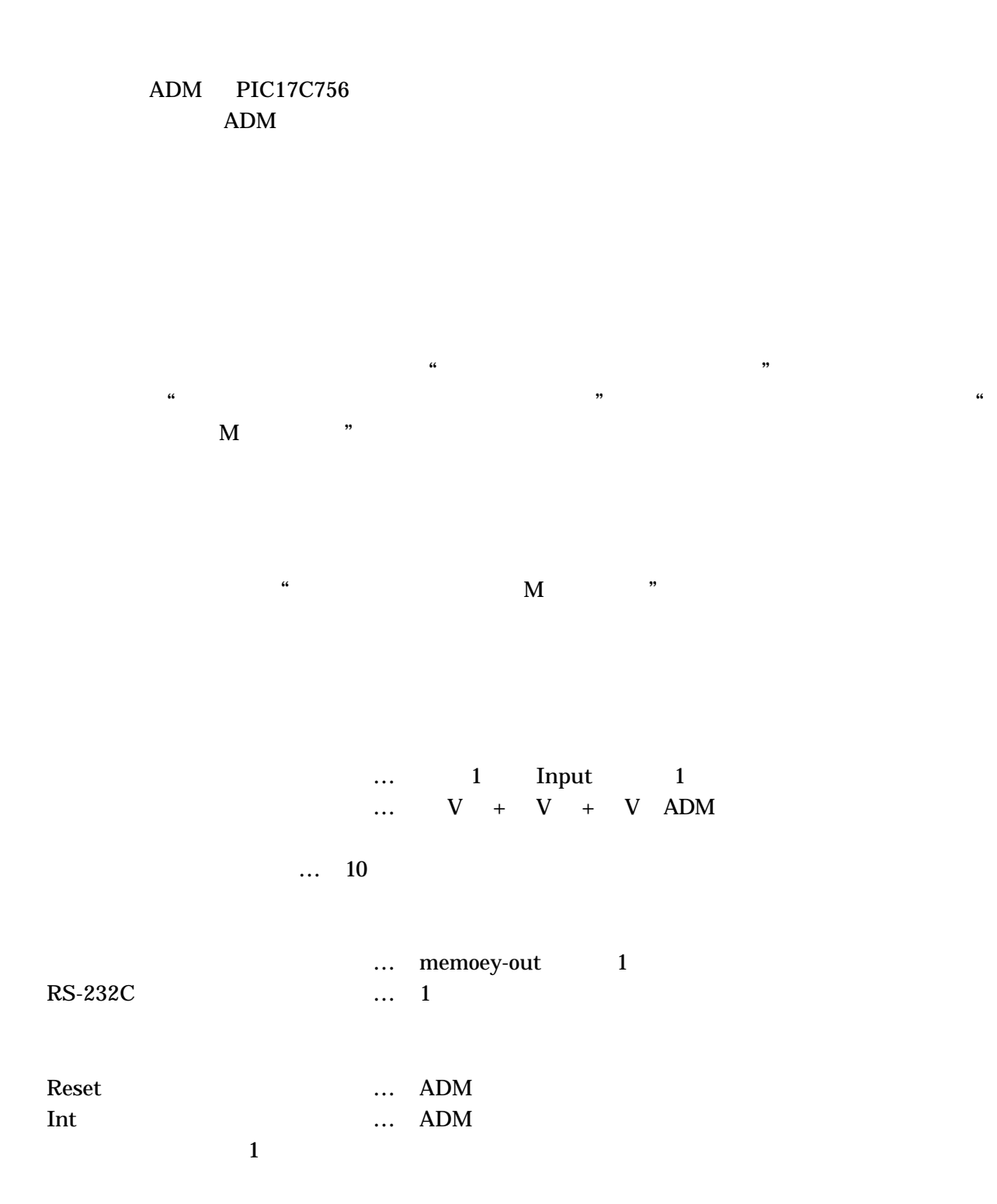

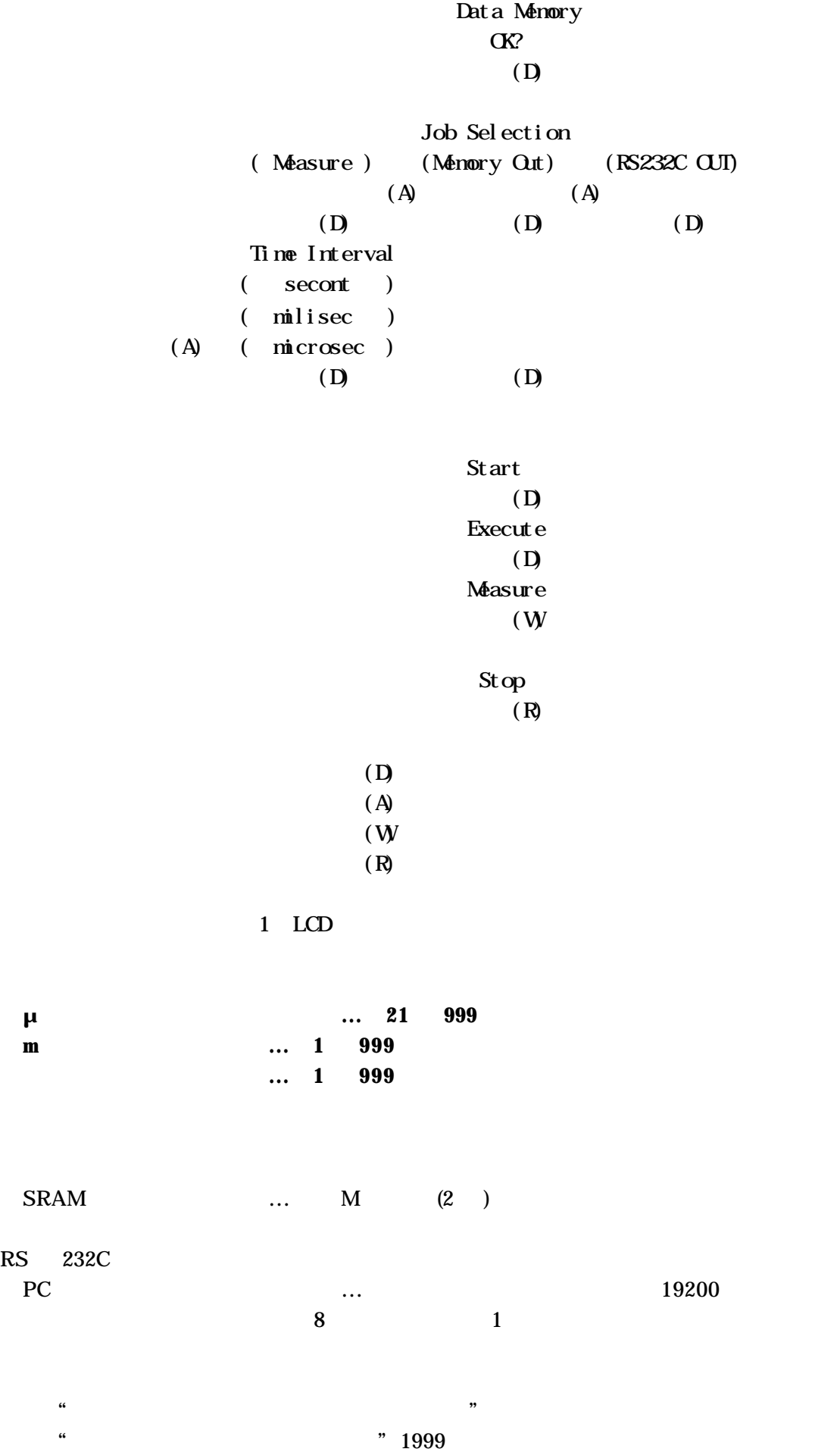

## ADM PIC17C756

ADM

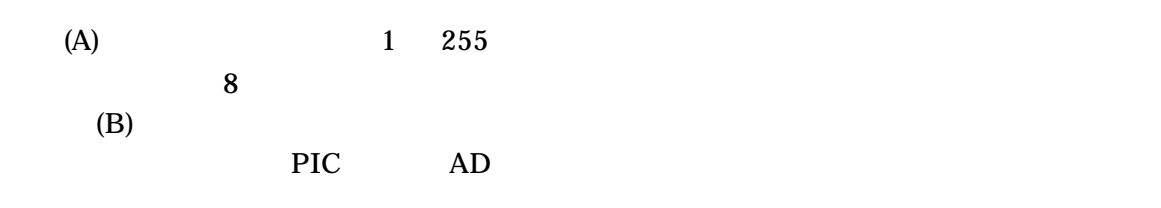

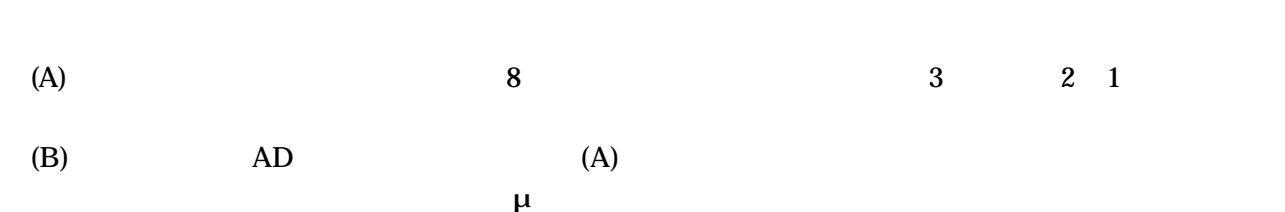

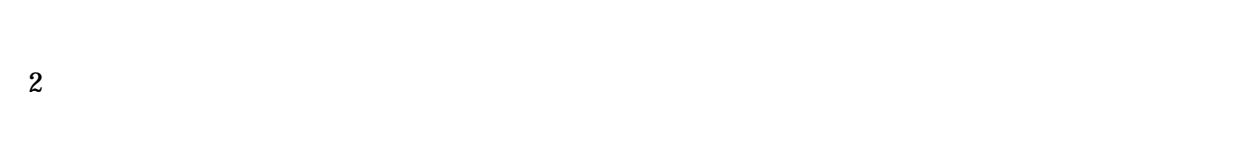

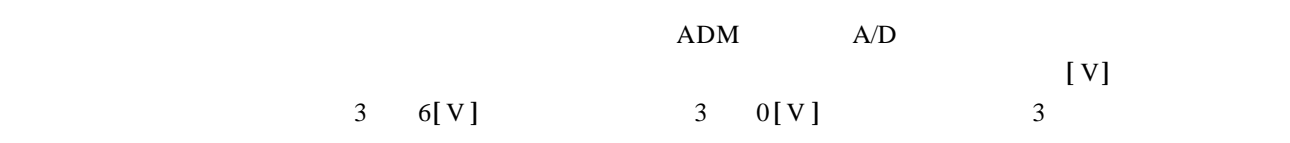

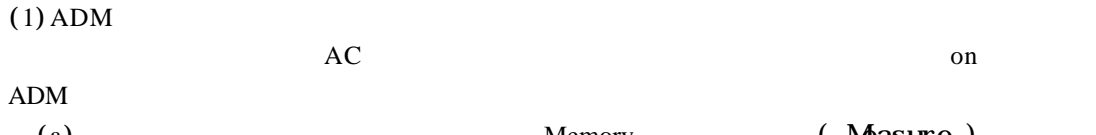

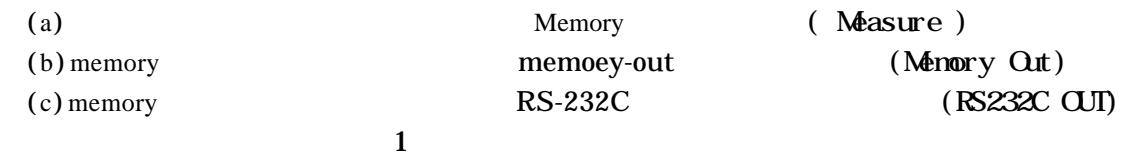

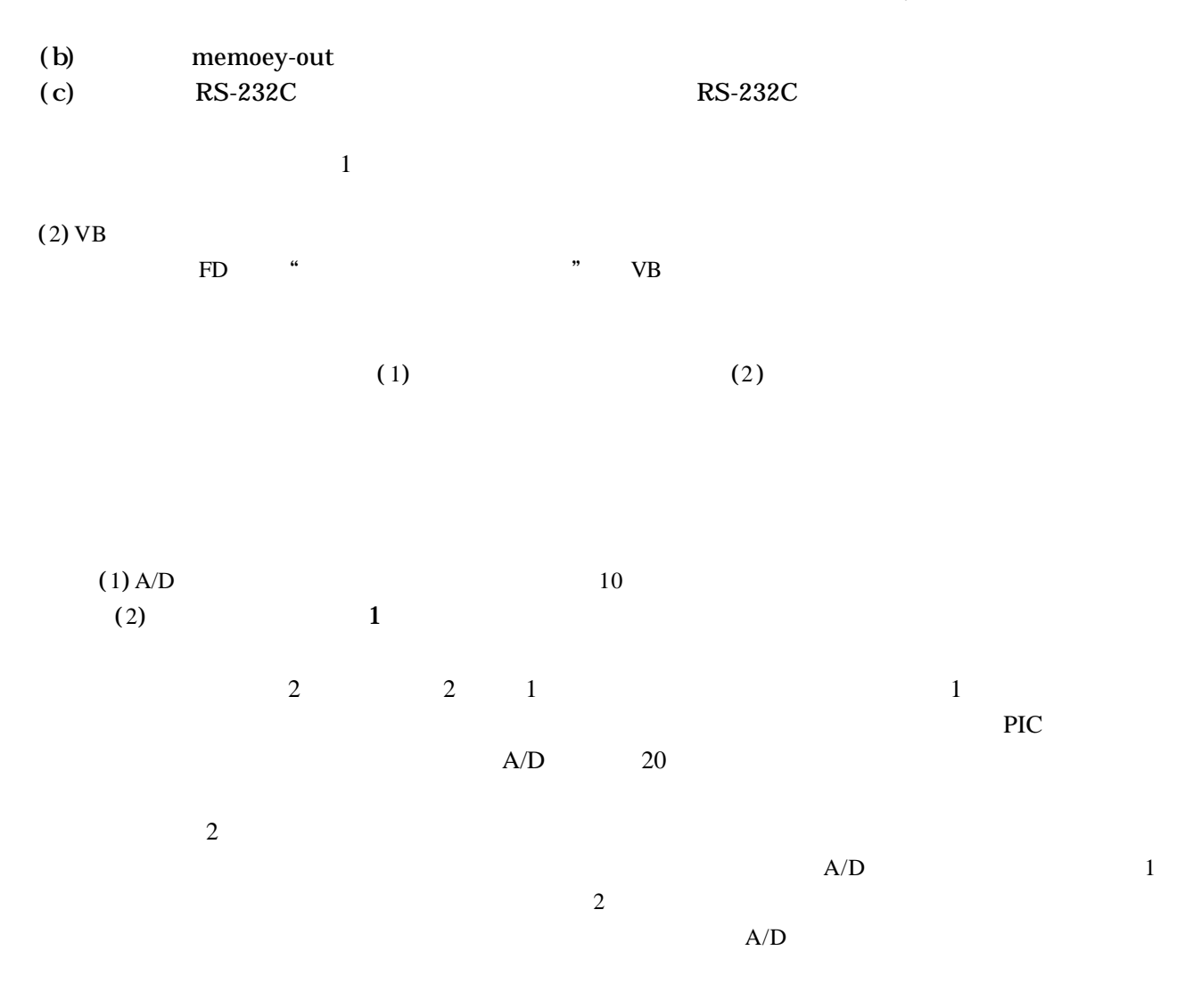

 $ADM$ 

ANALOG DATA MEMORY VER

うたいことには、このようには、このようにも、このようにも、生きているのを、またのでは、生きているのを、生きているのを、生きているのを、生きているのを、生きているので、生きているので、生きているので、生きているので、生きているので、生きているので、生きているので、生きているので、生きているので、生きているので、生きているので、生きているので、生きているので、生きているので、生きているので、生きているので、生きているので、生きているので、生

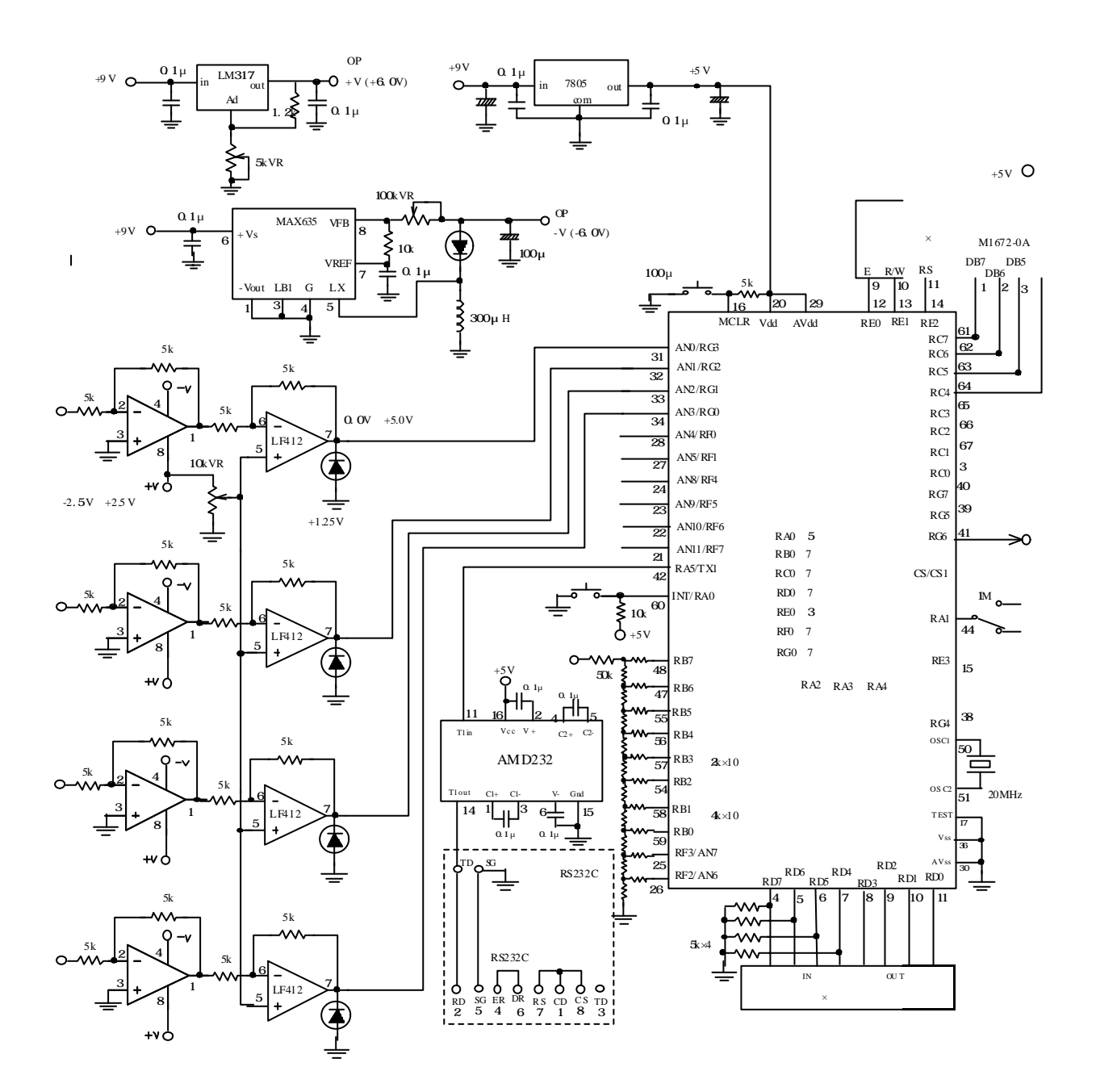

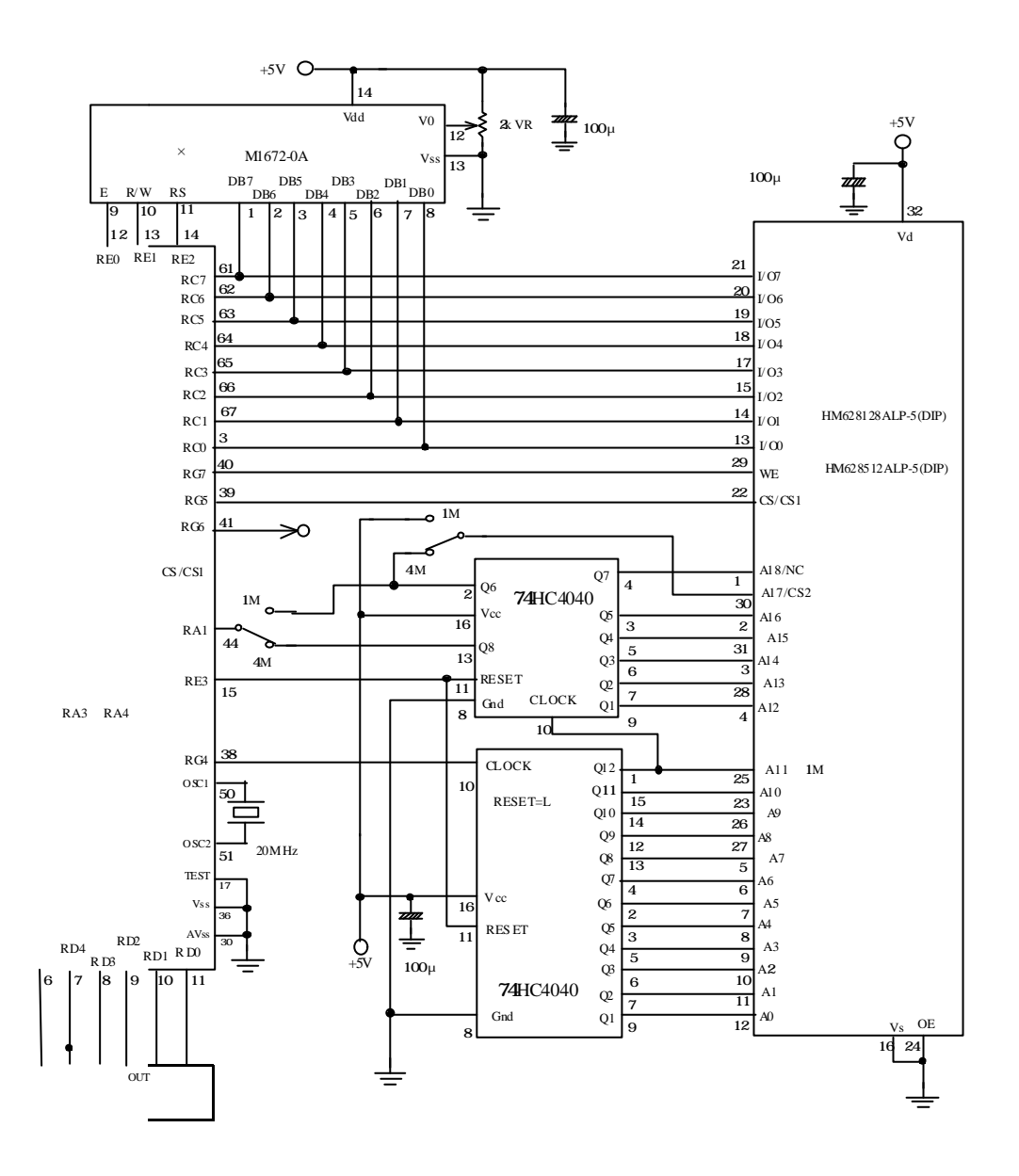